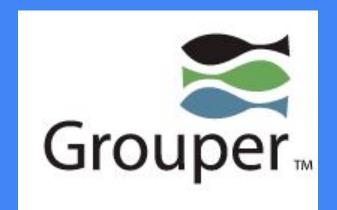

# Grouper Overview

Stephen Sazama - UMD (Included these slides only)

Todd Haddaway - UMBC

Cross Campus Technology Group Fall 2018

## Grouper at UMD

- TIER Initiative
- Grouper initial rollout: October 2016
- Grouper 2.2.2 with some customizations
- Upgraded to 2.3.0 in July 2017

Primary Goal: Centralized group management for distributing access

### Delivering Groups to Other Systems

- Custom Change Log Consumers
  - Atlassian JIRA
  - Atlassian Fisheye/Crucible
  - Database Updater for Tableau (decommissioned)

- Web Services
  - Tuition Remission
  - Environmental Safety
  - Other DIT Web Applications

#### LDAP Provisioning (PSPNG)

- Atlassian Confluence
- Atlassian Bamboo
- Splunk
- Business Office Ticketing System
- Informatica Cloud
- Libraries

#### **Group Structure in Grouper**

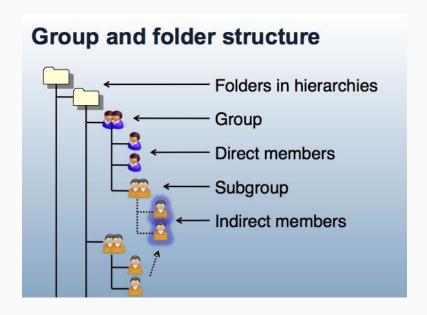

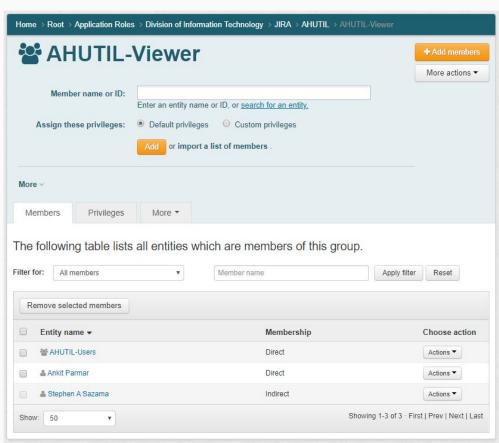

### Group Structure at UMD: Incoming and Outgoing

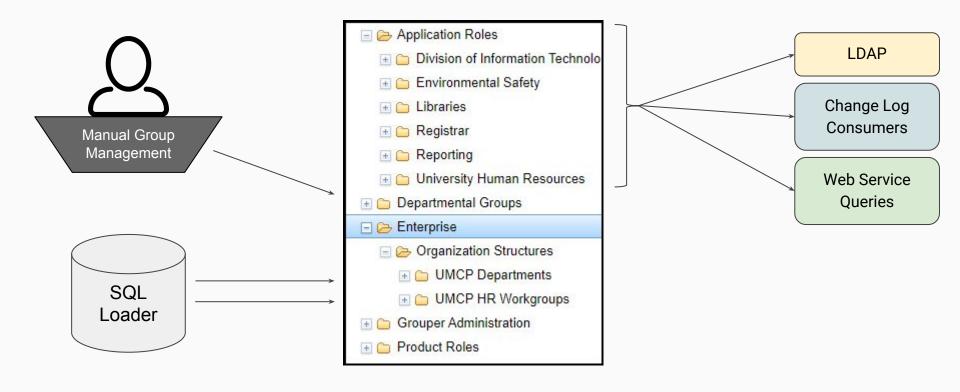

#### Group Structure at UMD: Shared Roles

- Users (or HR groups) are assigned to Departmental Groups.
- Departmental Groups are created by users as needed, and may be assigned to multiple Product Roles.
- Product Roles are assigned to multiple Applications Roles.
- When a user is added/removed from source HR groups or Departmental Groups, they are automatically added/removed from all downstream applications.

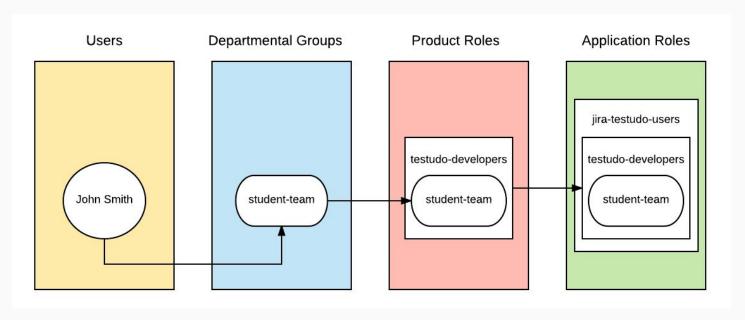

### **Grouper Installation**

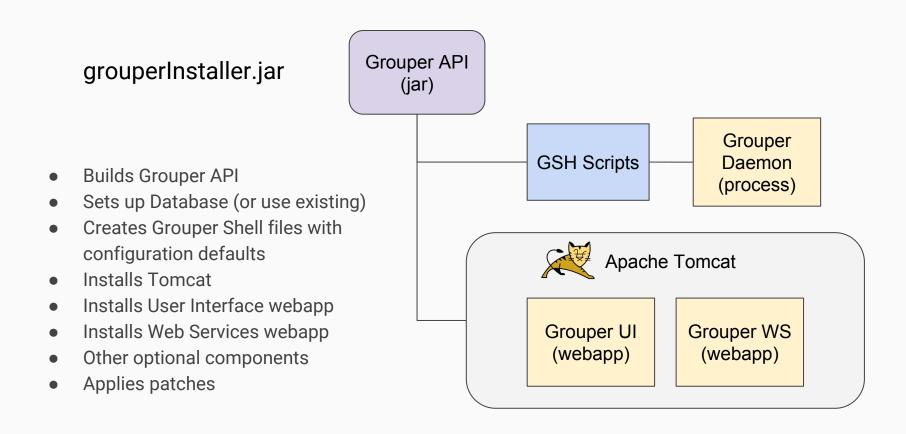

### Grouper Deployment at UMD

#### Architecture LDAP Build Grouper API (jar) for consumption by UI, WS, and Daemon Deploy Grouper UI and Grouper WS as WAR files Grouper Loader Daemon in Docker container (on AWS EC2) Grouper ORACLE' Daemon DATABASE **User Requests** Bamboo Application Apache UI WS **REST Queries** Webserver

### Grouper Deployment at UMD

#### Conflicts with using Grouper Installer

- Maven
  - Source includes pom.xml file which lists dependencies
  - Dependency JARs must be available for download (not committed to source)
- Apphosting Infrastructure
  - Bamboo executes the Maven build and deployment
  - Tomcat deployable must be a WAR file (not exploded)
  - Same build artifact deployed to all environments
  - Configuration separate from deployed application

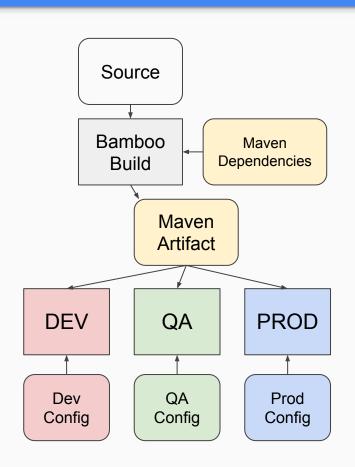

### Grouper Deployment at UMD

#### Solution: Customizations with Maven Overlay

- Locate required dependencies for Maven
- Build source code which already includes patches from Internet2
  Grouper GitHub
- Maven WAR Overlay UMD customizations onto Grouper code

#### **UMD** Customizations

- Read from external config directory
- Invoke proprietary credential store to get passwords
- Allow login filters to work with UI war deployed as ROOT
- Cherry-picking bug fixes from newer patches

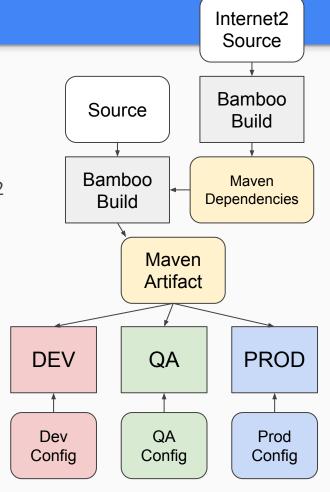

#### Future of Grouper at UMD

- Replace in-house SIMS group management
  - o Group lifecycle, ownership, attestation
- Connector for Oracle database roles
- Automated group creation
  - User requests for new groups
  - Roles for JIRA, etc.